## **ԱՀԴ 2015Գ: ՔԱՌԱՆԻՇ ԹՎԻ ՍՏԱՑՈւՄ-13**

Տրված a միանիշ թվի համար ստանալ aaaa+aaa+aa+a տեսքի քառանիշ թիվը:

## **Մուտքային տվյալներ.**

Մուտքում տրված է a միանիշ թիվը:

## **Ելքային տվյալներ.**

Ելքում պետք է արտածել խնդրի պատասխանը, օրինակում տրված տեսքով:

## **Օրինակ.**

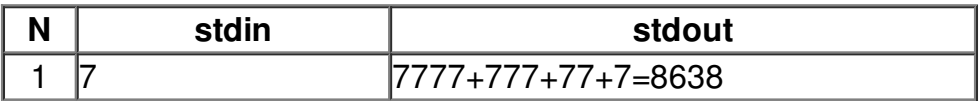